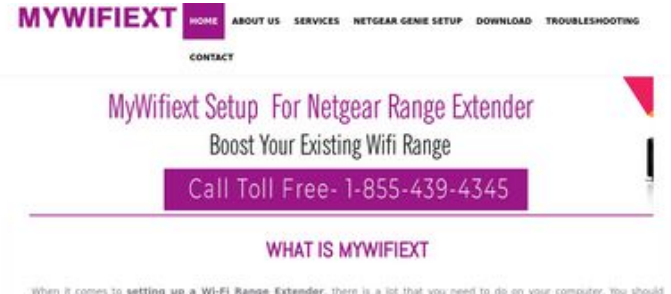

When it comes to setting up a Wi-Fi Range Extender, there is a lot that you need to do on your computer, You should<br>understand that Extender setup involves going to a dedicated website, which happens to be mywifiest, so i

it is through these web addresses that you will be able to set up your extender in the mest suitable way. If you are not able to<br>access either of the links, then you need to check whether the internet connection is properl

#### WWW.MYWIFIEXT.NET NEW EXTENDER SETUP

If you have just bought a WFI Extender and looking to set it up for the first time, then it will not be as easy as you think. You will<br>have to follow certain steps, which you can only get by getting in tooch with experts.

#### **SEO Indhold**

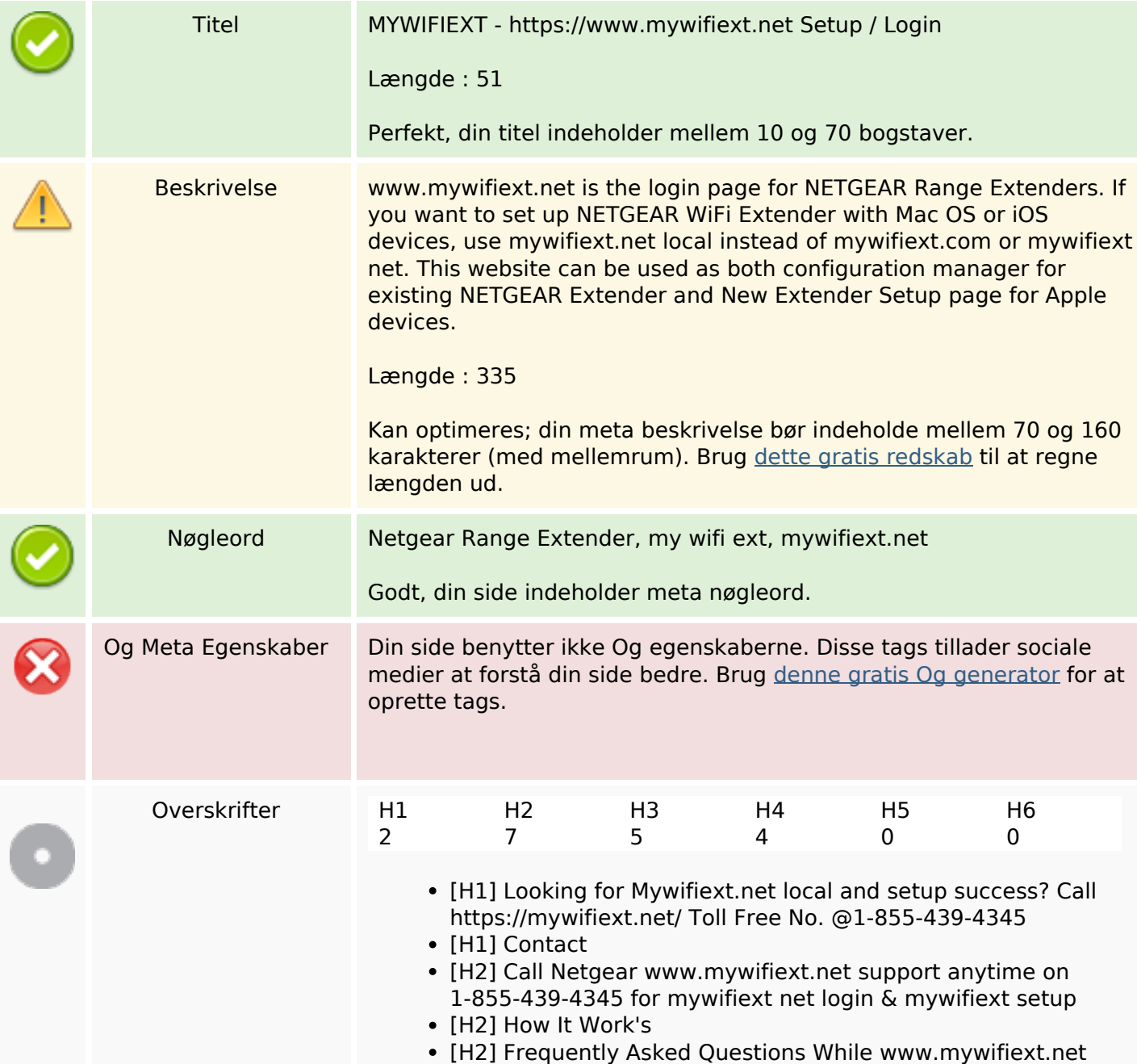

#### **Webside score mywifiextnet.net**

Genereret November 09 2019 14:34 PM

**Scoren er 64/100**

#### **SEO Indhold**

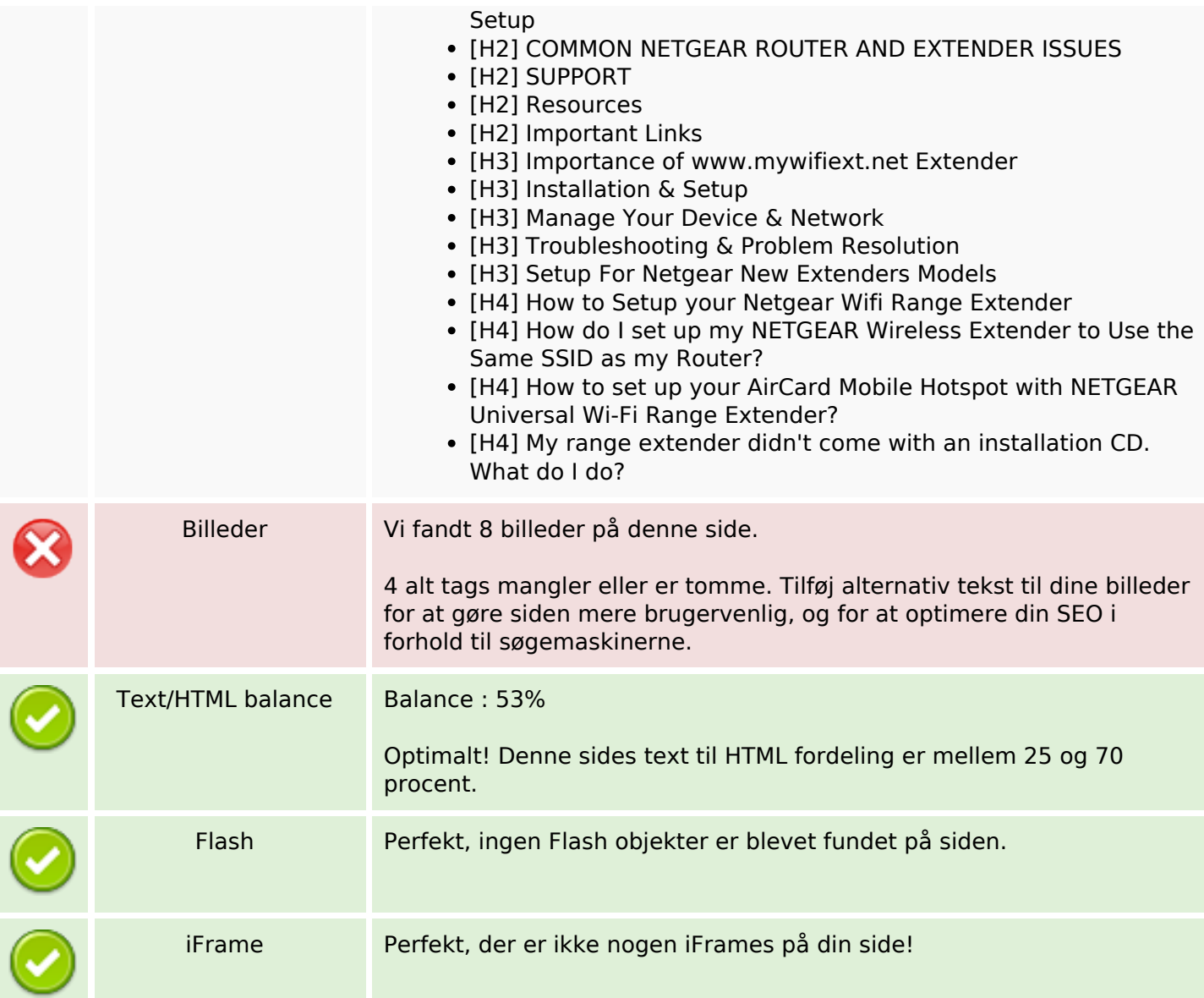

#### **SEO Links**

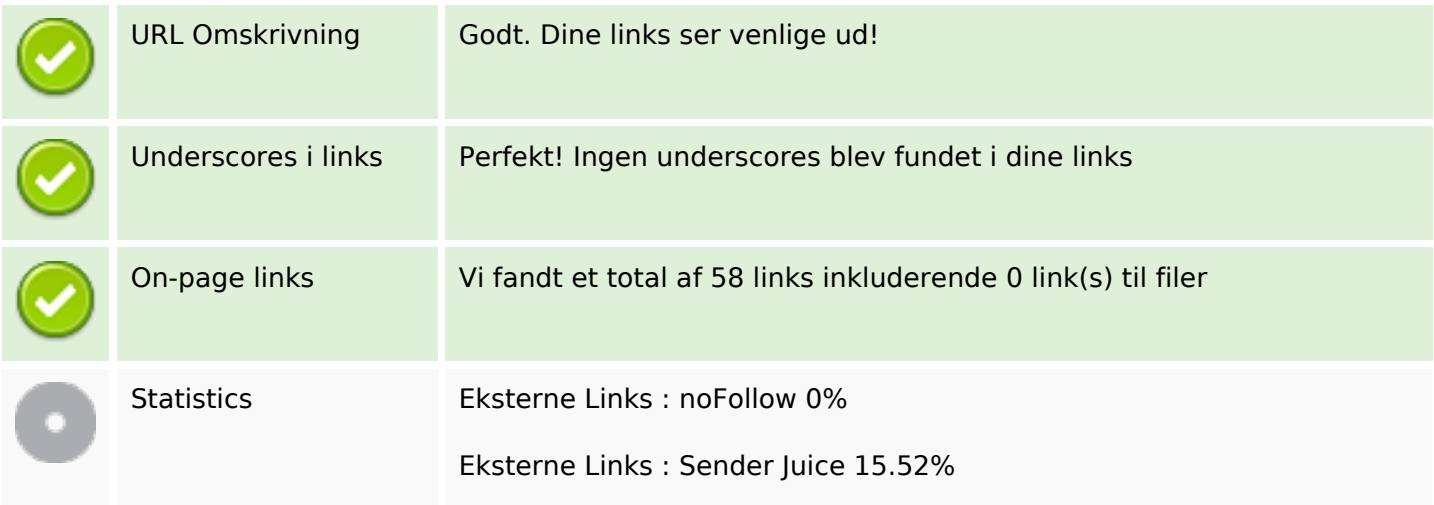

#### **SEO Links**

Interne Links 84.48%

# **On-page links**

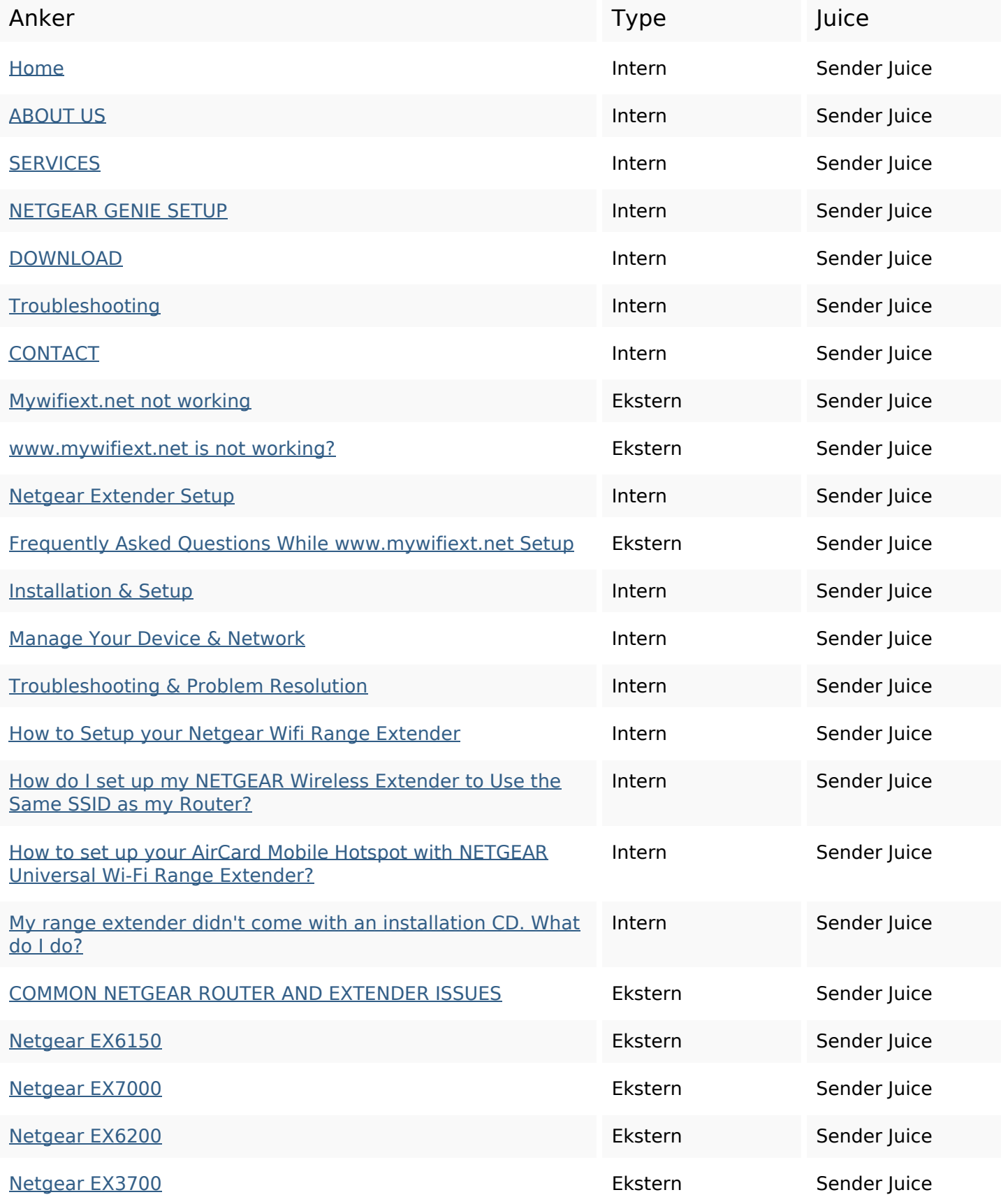

## **On-page links**

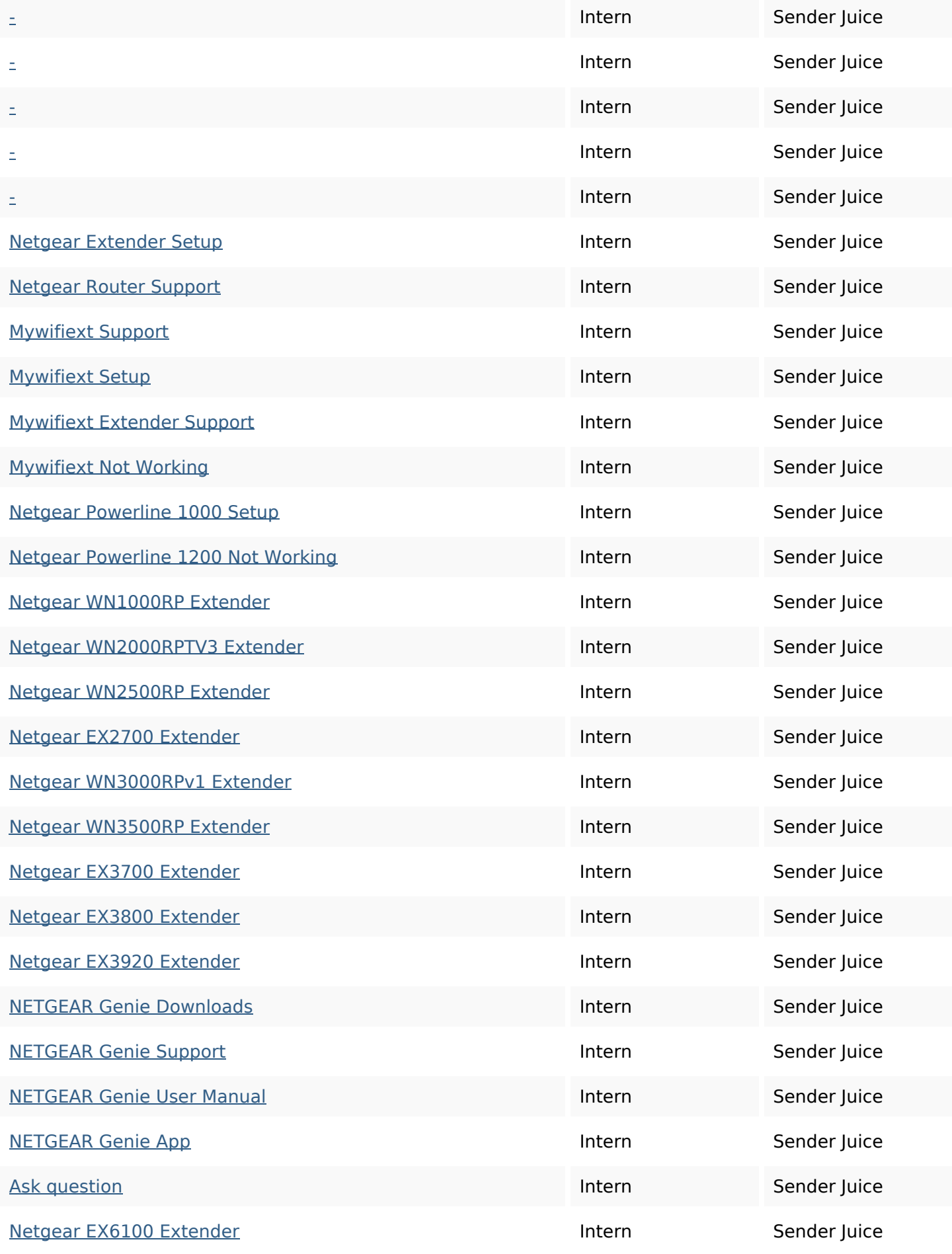

## **On-page links**

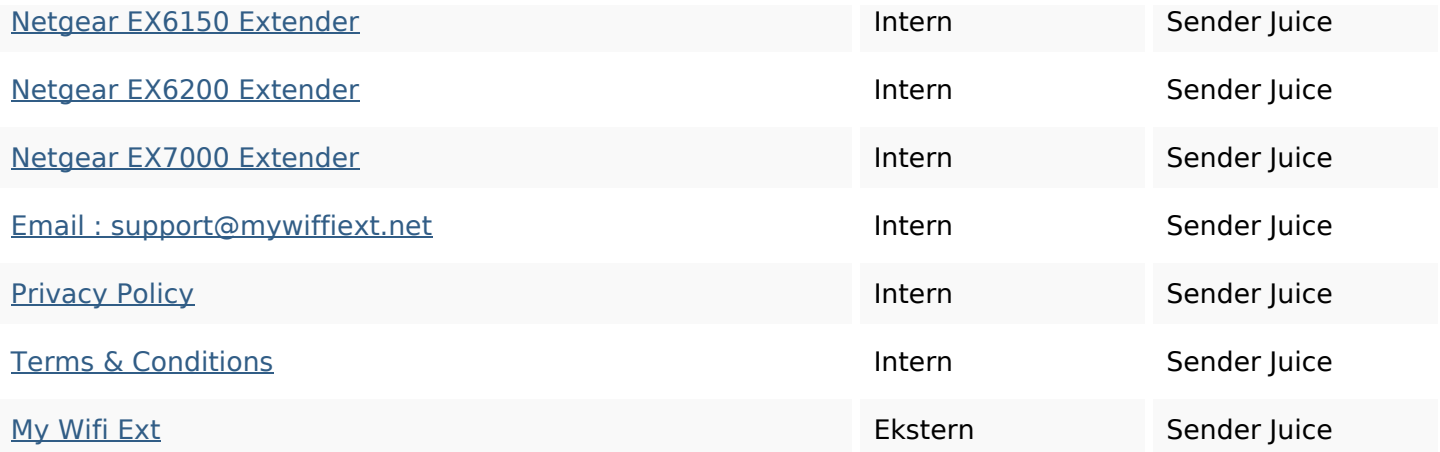

## **SEO Nøgleord**

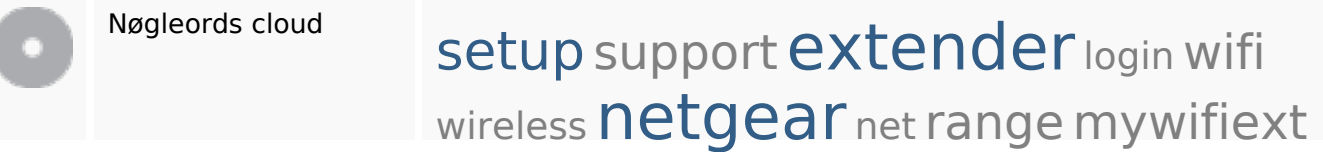

# **Nøgleords balance**

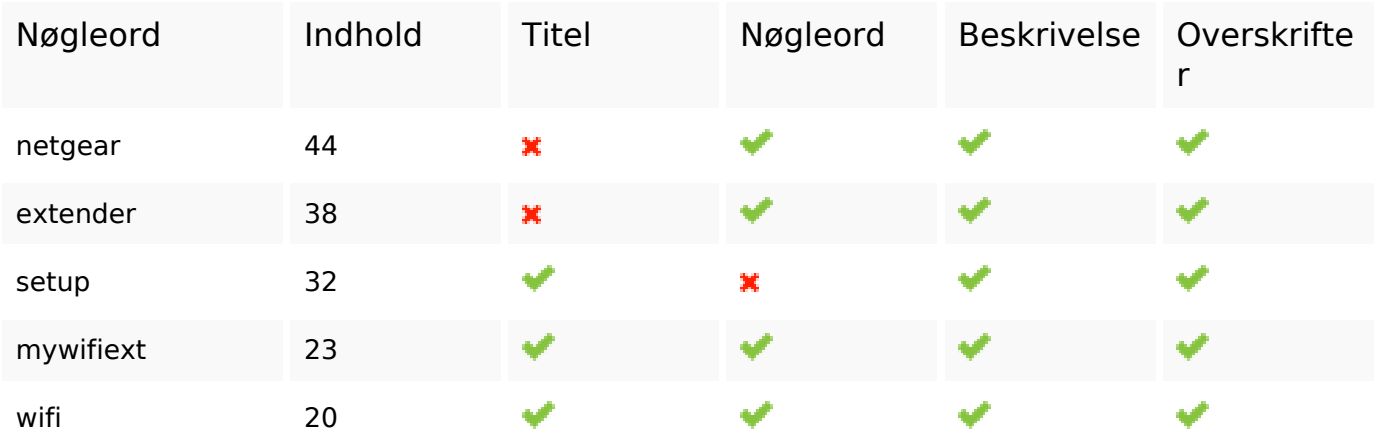

## **Brugervenlighed**

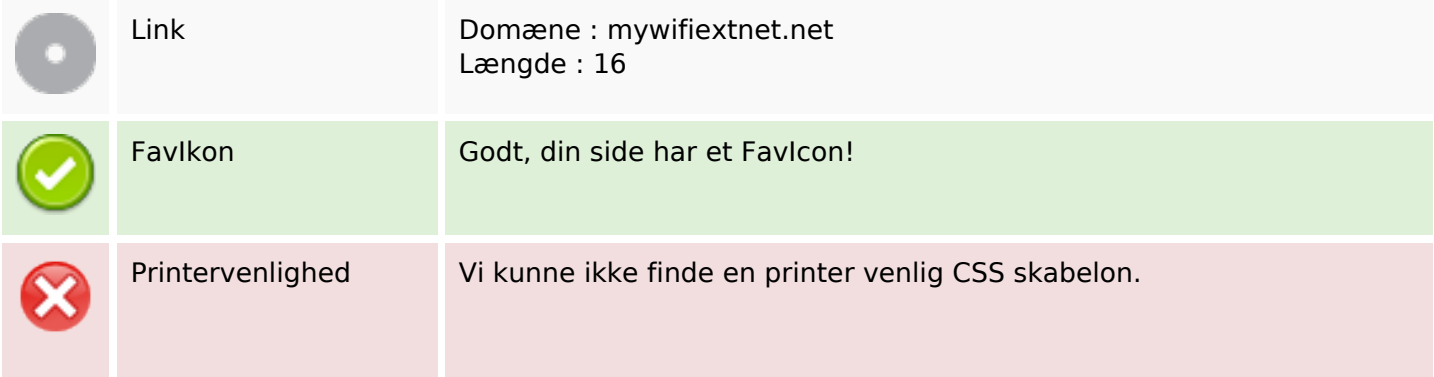

# **Brugervenlighed**

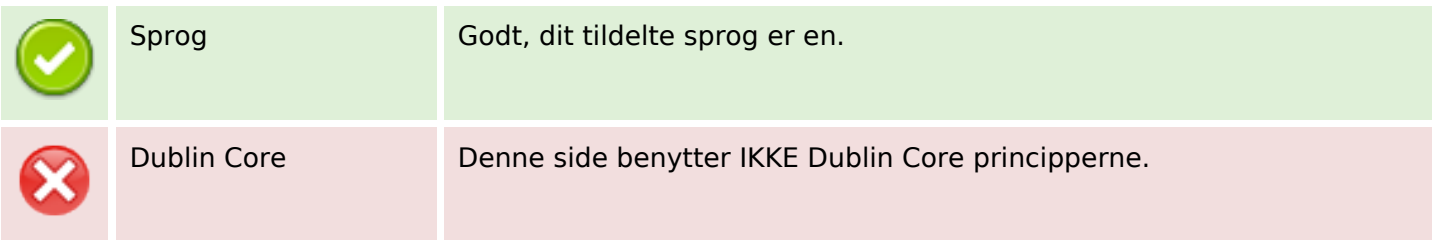

#### **Dokument**

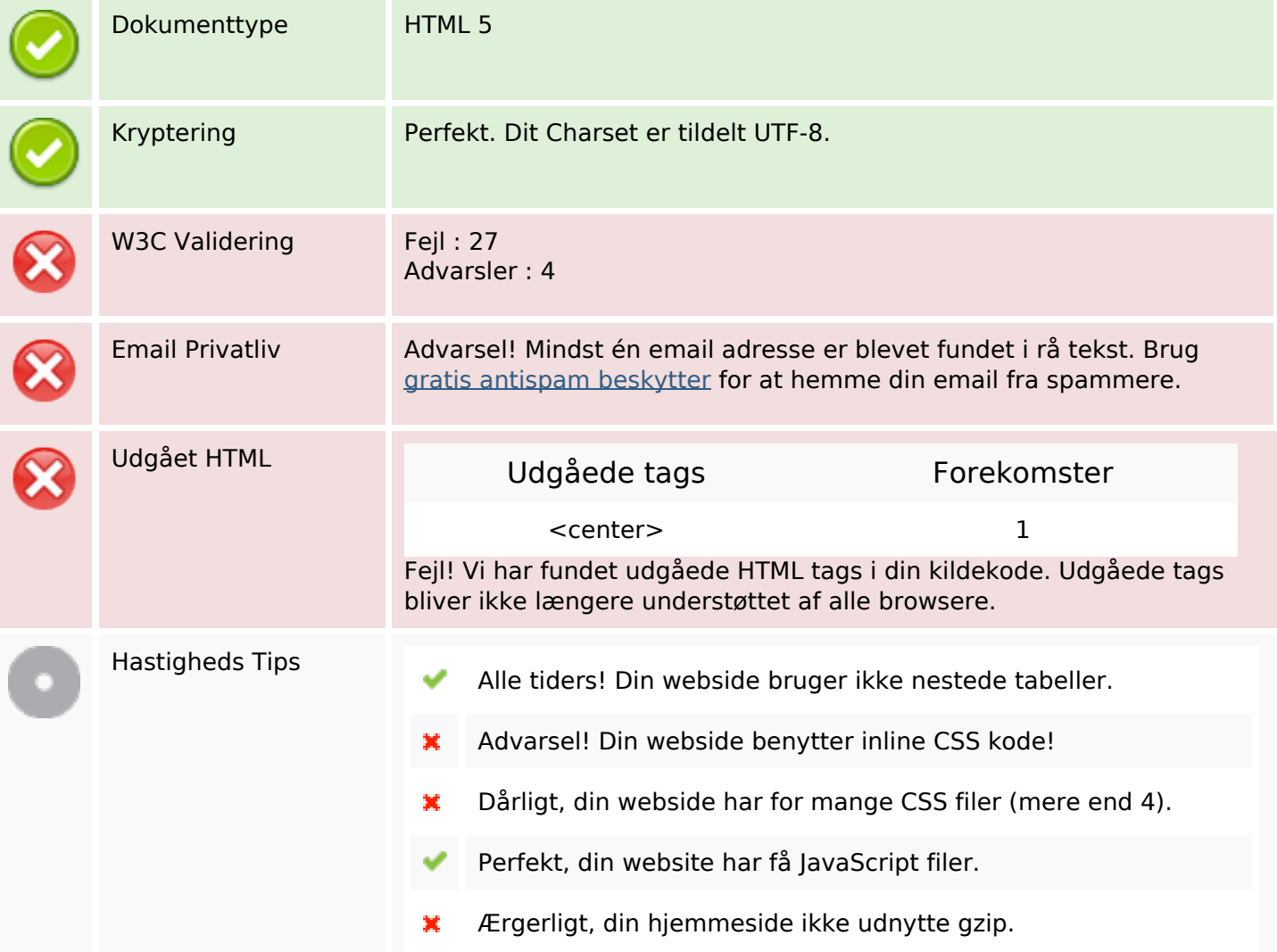

#### **Mobil**

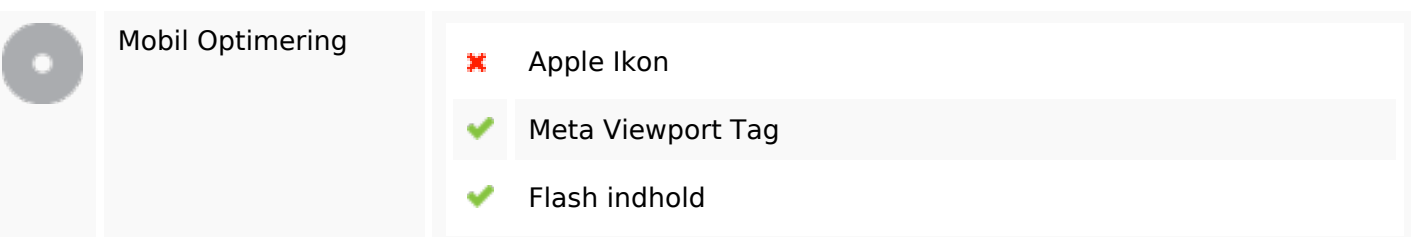

# **Optimering**

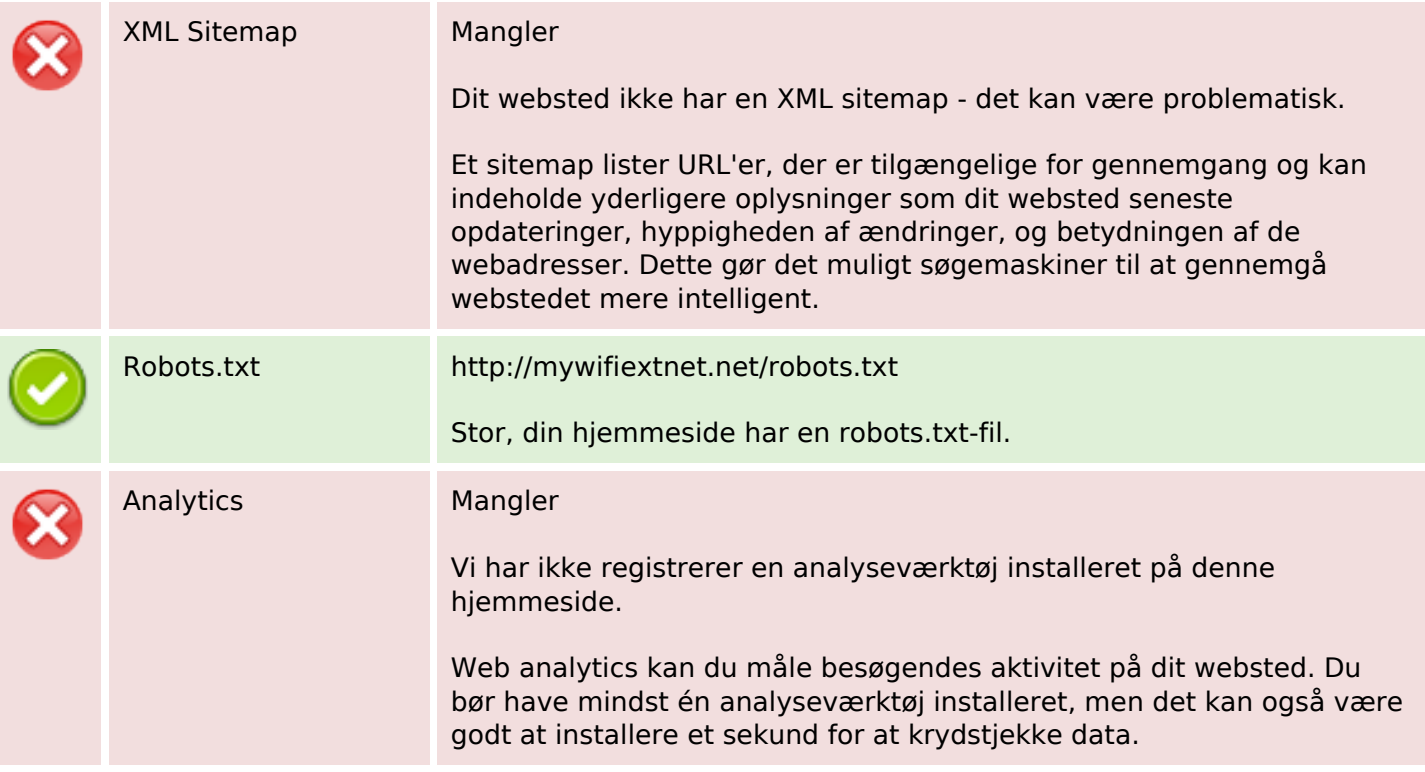